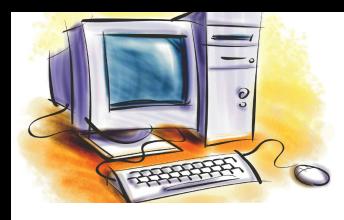

# УРОК 7

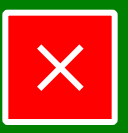

### **Розділ**

### Системне програмне забезпечення

#### **Тема, мета**

### **Тема уроку**

**План уроку**

**Актуалізація знань № 1**

**Актуалізація знань № 2**

**Вікна**

**Елементи вікон**

**Керування вікнами**

**Віконне меню**

**Закріплення знань**

**Підсумки уроку Домашнє завдання** **Використання вікон, меню, елементів керування. Робота з основними елементами графічного інтерфейсу користувача операційної системи. Налаштування ОС.**

### **Мета уроку**

- ознайомитися з поняттями вікно та меню, їх призначенням, видами та основними елементами;
- навчитися керувати елементами графічного інтерфейсу ОС: вікнами та різними видами меню;
- навчитися здійснювати налаштування основних параметрів ОС і вікон;
- розвивати пам'ять, уважність, інтелектуальні здібності;
- формувати інформативну компетентність, навички самостійної роботи та управління ПК за допомогою маніпулятора миша;
- виховувати інформаційну культуру, організованість, творчу активність.

**Тип уроку:** комбінований.

**Забезпечення:** ПК, мультимедійне обладнання, ОС MS Windows.

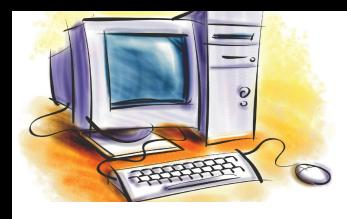

# УРОК 7

### **Розділ** Системне програмне забезпечення

### **План уроку**

- **1. Організаційний момент (2 хв.)**
	- перевірка присутності та готовності учнів;
	- оголошення теми, мети та плану уроку.

### **2. Актуалізація опорних знань (10 хв.)**

- відповіді на запитання по темі попереднього уроку;
- **3. Вивчення нового матеріалу (15 хв.)**
	- вікно, його види та основні елементи;
	- призначення та типи меню;
- керування основними елементами графічного інтерфейсу ОС.
- **4. Осмислення і закріплення нового матеріалу (15 хв.)**
- **5. Підбиття підсумків уроку (2 хв.)**
- **6. Домашнє завдання (1 хв.)**

### **Тема, мета**

**План уроку**

**Актуалізація знань № 1**

**Актуалізація знань № 2**

**Вікна**

**Елементи вікон**

**Керування вікнами**

**Віконне меню**

**Закріплення знань**

**Підсумки уроку Домашнє завдання**

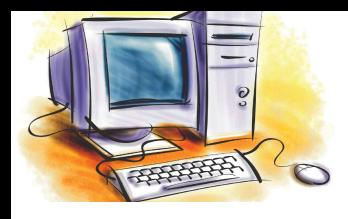

### Актуалізація знань

### **Розділ** Системне програмне забезпечення

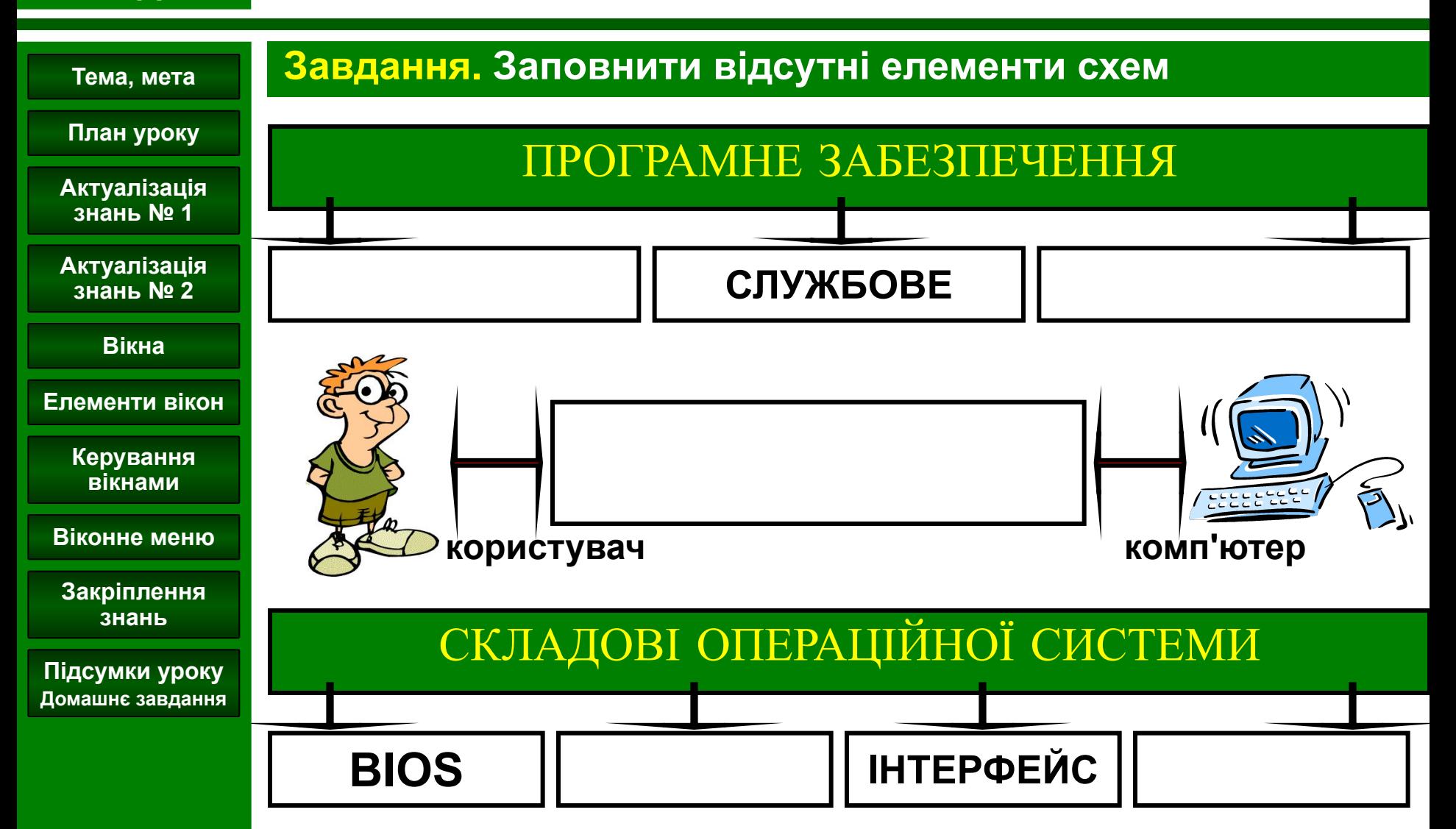

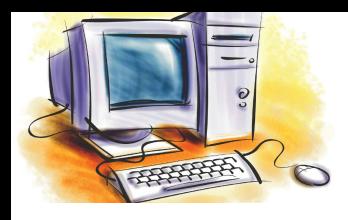

## Актуалізація знань

### **Розділ** Системне програмне забезпечення

### **Завдання. Заповнити відсутні елементи схем**

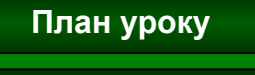

**Тема, мета**

**Актуалізація знань № 1**

**Актуалізація знань № 2**

**Вікна**

#### **Елементи вікон**

**Керування вікнами**

**Віконне меню**

**Закріплення знань**

**Підсумки уроку Домашнє завдання**

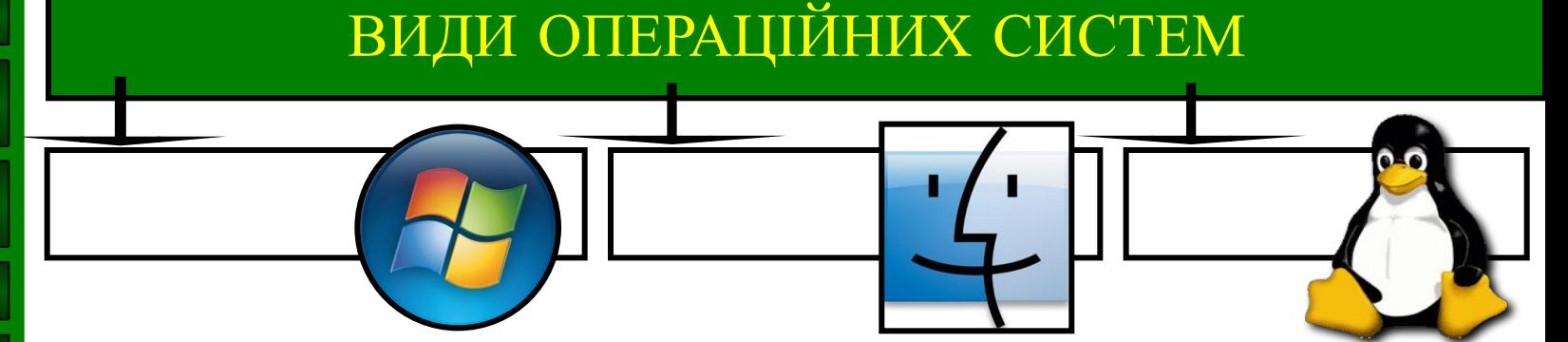

### **Завдання. Дайте відповіді на наступні питання.**

- **1. Опішить графічний інтерфейс ОС MS Windows?**
- **2. Опішить призначення Панелі завдань.**
- **3. Як відкрити головне меню ОС MS Windows?**
- **4. Як змінити фоновий малюнок Робочого столу?**
- **5. Як змінити поточні Дату та Час?**

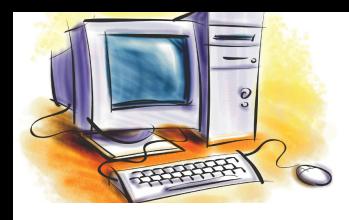

### Вікна

### **Розділ** Системне програмне забезпечення

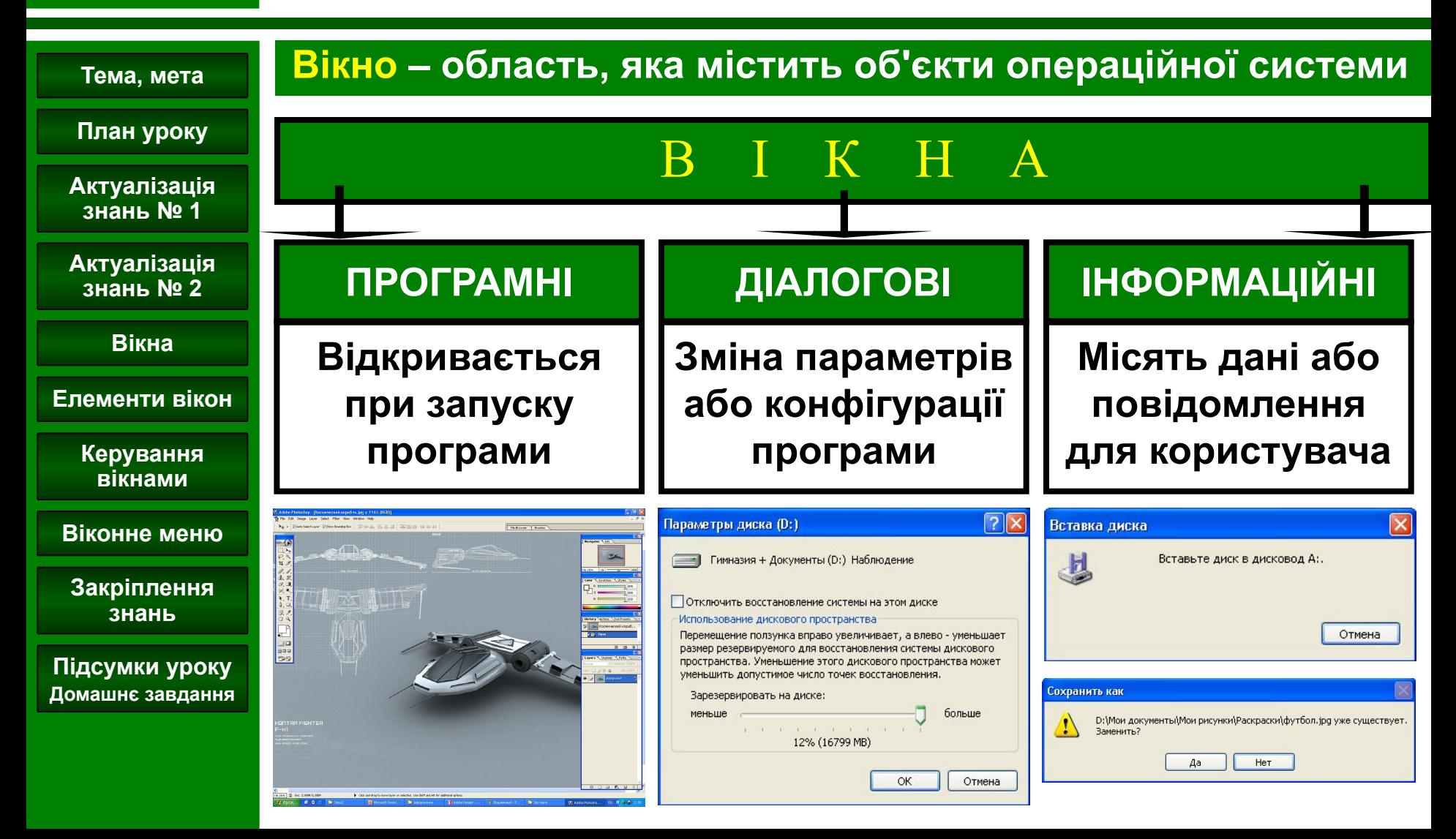

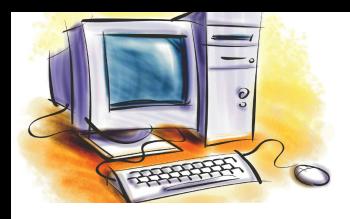

### Елементи вікон

### **Розділ** Системне програмне забезпечення

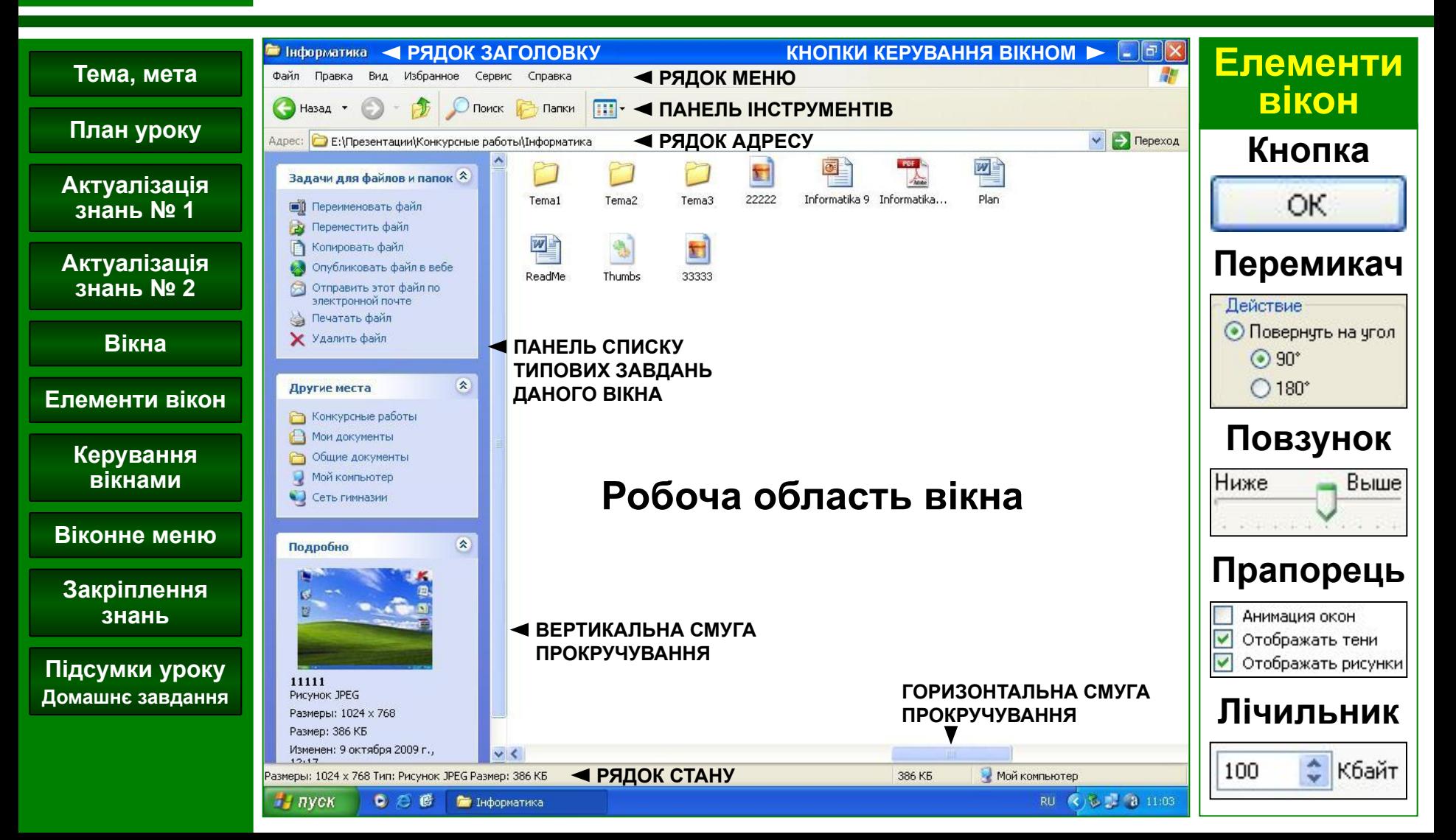

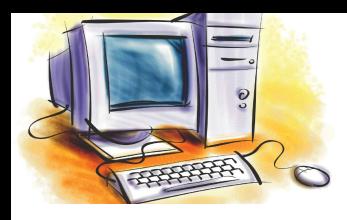

### Керування вікном

### **Розділ** Системне програмне забезпечення

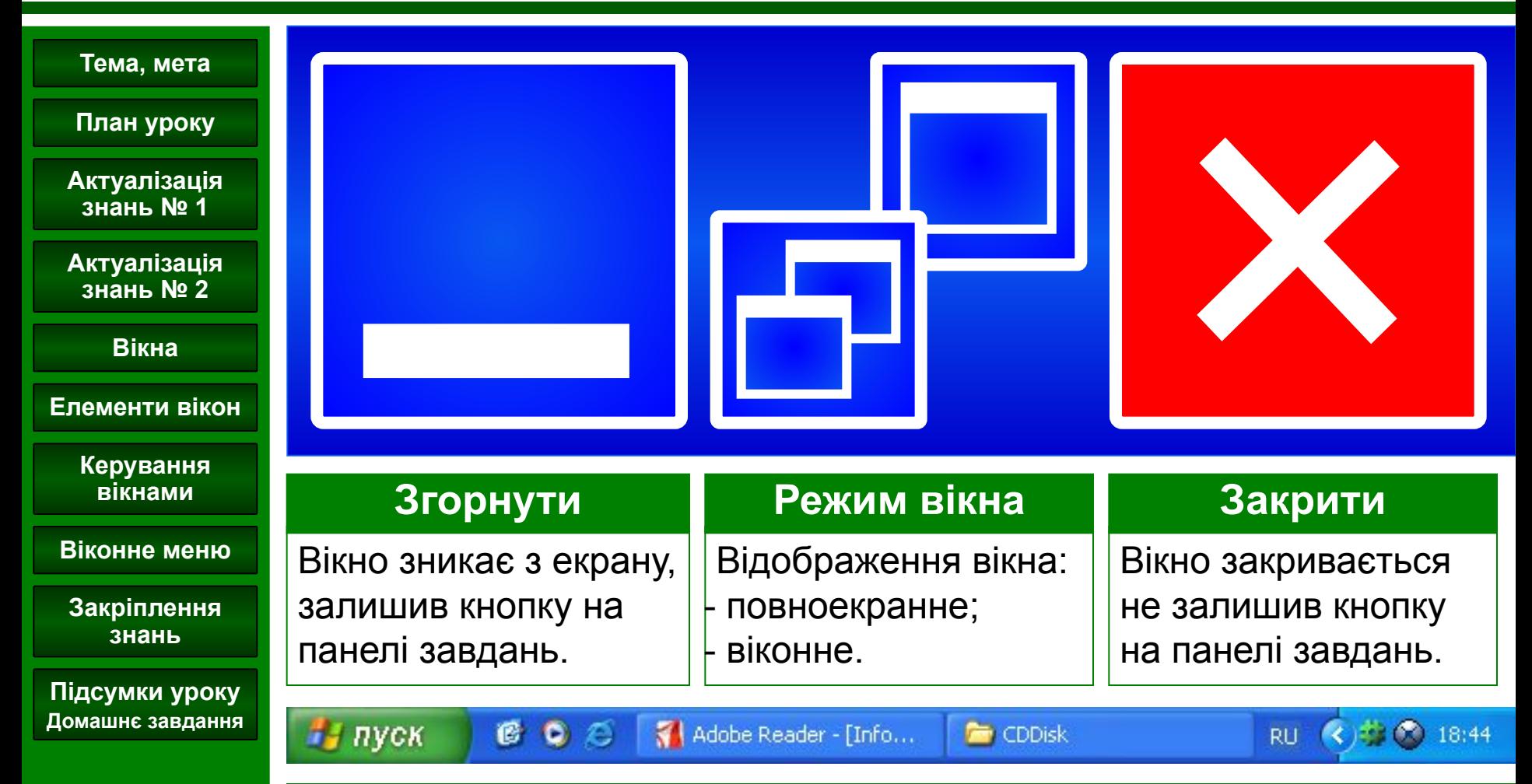

**[ ALT+Tab ] – зміна активного вікна**

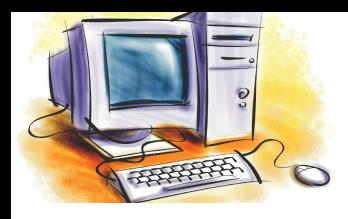

### Віконне меню

Иой компьютер

### **Розділ** Системне програмне забезпечення

### **Тема, мета**

### **Призначення: керування вікном та його об'єктами**

### **План уроку**

**Актуалізація знань № 1**

**Актуалізація знань № 2**

**Вікна**

**Елементи вікон**

**Керування вікнами**

**Віконне меню**

**Закріплення знань**

**Підсумки уроку Домашнє завдання**

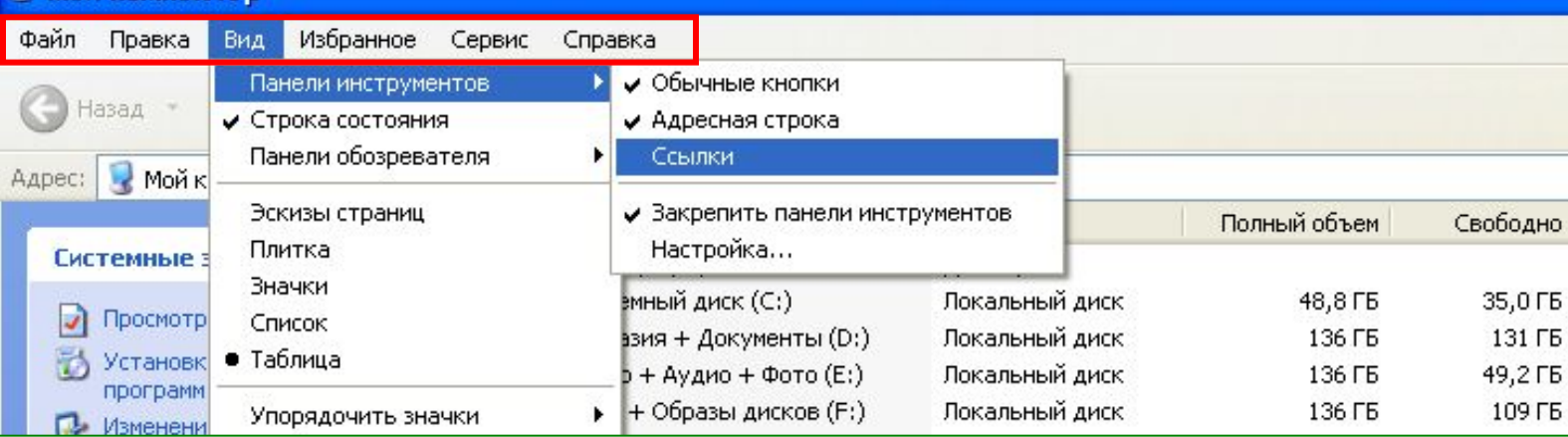

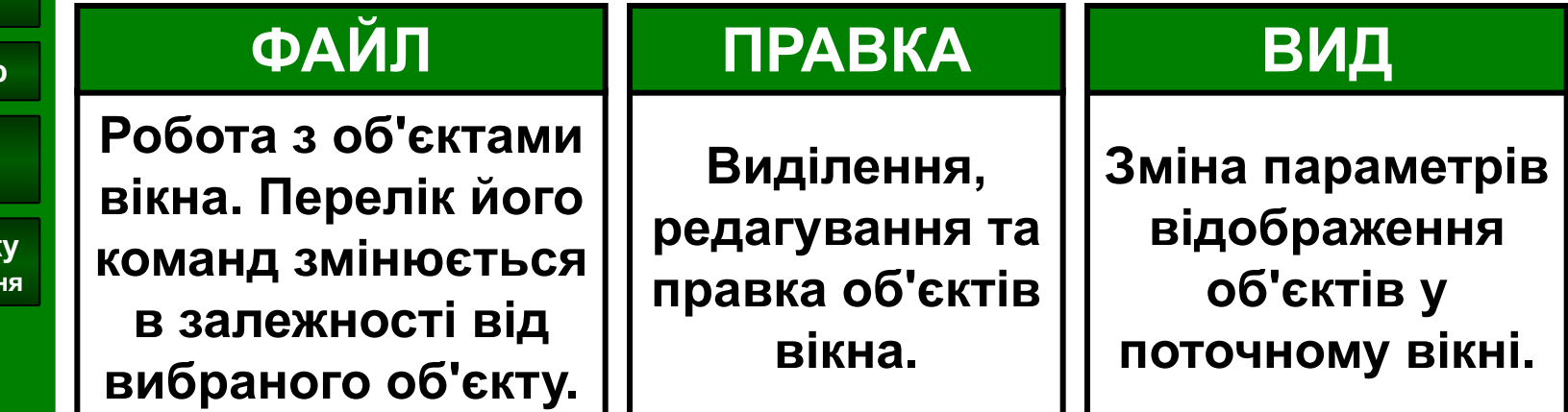

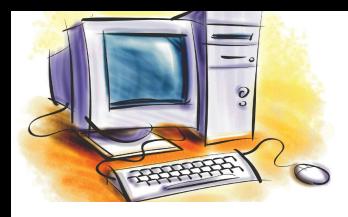

# Закріплення знань

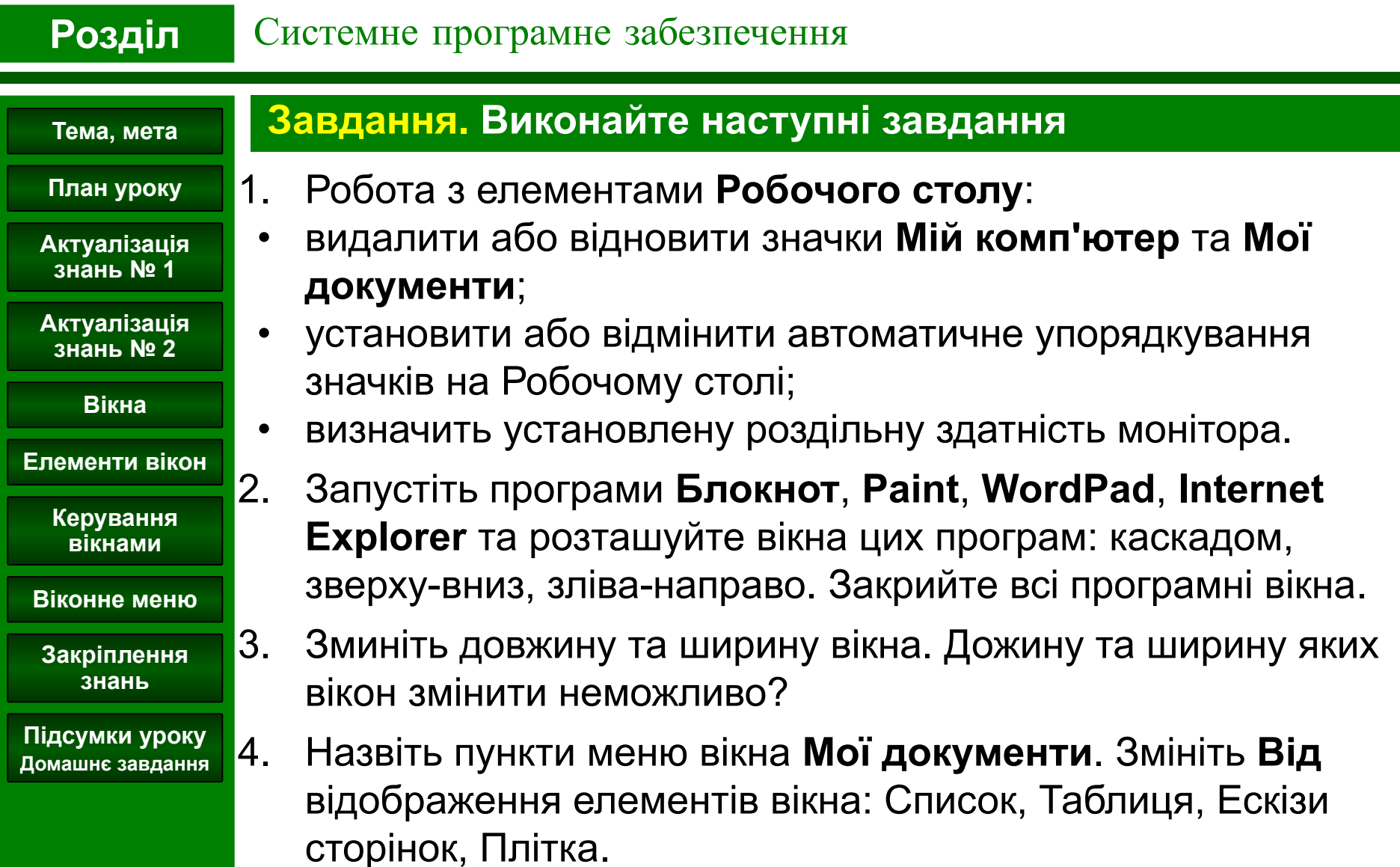

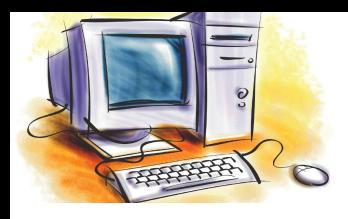

## Підсумки уроку

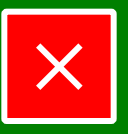

### **Розділ** Системне програмне забезпечення

#### **Тема, мета**

### **Підсумки уроку**

- **План уроку Актуалізація**
- **знань № 1**
- **Актуалізація знань № 2**

**Вікна**

#### **Елементи вікон**

**Керування вікнами**

**Віконне меню**

**Закріплення знань**

**Підсумки уроку Домашнє завдання**

- закріпили знання про графічний інтерфейс користувача ОС MicroSoft Windows, його види та основни елементами;
- ознайомилися з поняттями вікно та меню, їх призначенням, видами та основними елементами;
- навчилися керувати основними елементами графічного інтерфейсу ОС: Робочим столом, вікнами та меню.

### **Домашнє завдання**

- 1. Вчити: **розділ 3**, § 3.2, стор. 84-90. Повторити § 3.1.
- 2. Відповідати на питання після параграфу, стор. 89-90
- 3. Підготуватися до виконання **Практичної роботи № 2**.